AutoCAD Crack With Keygen Free Download (Updated 2022)

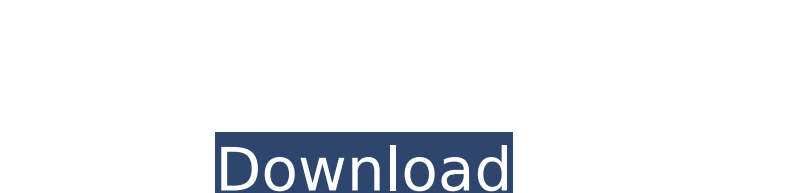

**AutoCAD Crack + Free Registration Code Free PC/Windows**

Key Features of AutoCAD Cracked Accounts AutoCAD provides the ability to create, edit, and publish 2D and 3D objects, draw 2D and 3D wireframe and solid objects, create project files, navigate the drawing, view the 2D drawing and the 3D model, manage blocks and layers, make selections and commands, view multiple views and print from within the application. Industry-specific requirements allow AutoCAD to be used in a wide variety of industries. These include: Automotive Civil engineering and architecture Electrical, mechanical and plumbing (EMP) Erecting General industry Manufacturing Media, music, entertainment Scientific and medical Scientific and technical Space Utilities and government Web-based and mobile Where do I get AutoCAD? AutoCAD is available as a desktop and mobile application. It can be downloaded for free from the Autodesk website. Mac users can download AutoCAD via the Mac App Store. Windows users can download AutoCAD via the Autodesk website. AutoCAD 2010 AutoCAD® 2010 AutoCAD® 2015 AutoCAD® 2017 AutoCAD LT® AutoCAD® 2011 AutoCAD® 2018 AutoCAD R2020 AutoCAD LT® 2 AutoCAD® 2013 AutoCAD LT® 2019 AutoCAD® R2021 AutoCAD® LT 2 2019 AutoCAD® 2019 For Mac AutoCAD LT 2020 AutoCAD R2022 Autocad LT 2 2020 AutoCAD 2019 For Mac AutoCAD 2021 AutoCAD R2023 AutoCAD LT 2 2022 AutoCAD 2020 For Mac AutoCAD 2022 AutoCAD R2024 AutoCAD LT 2 2023 AutoCAD LT 2 2023 AutoCAD LT 2020 AutoCAD LT 2021 AutoCAD LT 2021 AutoCAD LT 2022 AutoCAD LT 2022 AutoCAD LT 2 2022 AutoCAD LT 2 2023 AutoCAD LT 2 2023 AutoCAD LT 2021

**AutoCAD Crack+ Torrent (Activation Code) [2022-Latest]**

Cartography Cartography, or mapmaking, was first introduced in AutoCAD in AutoCAD LT's debut version. Earlier versions of AutoCAD simply provided the ability to import and export geometric features in a DWG format. This functionality became known as "map and trace" (also referred to as "map and trace DWG") and is still available in most modern versions of AutoCAD. In 2005, Autodesk developed a completely new cartography engine based on the PostGIS spatial database management system, which enabled applications to query and draw lines, circles, polygons, and freehand and predefined shapes. This was later rolled into AutoCAD's native project-level maps and plans. Cartography is also used in AutoCAD Map3D. Since version 2008, Autodesk has provided over 100 different map styles that can be applied to any object, including street-level maps. In the same version, it was also possible to combine road styles and plan views to create a three-dimensional fly-through of a model. Editing and Annotation AutoCAD provides a variety of methods for editing and annotating lines, polylines, points and arcs.

Furniture editing was added in the early 1990s, and allows the creation and manipulation of pieces of furniture. The furniture is essentially a customisable 3D mesh with a pattern applied to it. It can be made from a wide variety of materials and was previously available in a designer's stock library, but since AutoLISP became the software's default programming language it has been made an integral part of AutoCAD. In AutoCAD 2004 and later, materials can be assigned to the furniture based on the number of polygons in the mesh. The Designer's Guide (available as a free download) describes the editing process in detail. The Annotate tab is used to create labels and handles, which can be applied to geometric objects. Over 100 different materials are included with AutoCAD for use in the annotation process. A wide range of line styles can be used, including dashed, dotted and continuous lines. The same line styles can be used for horizontal, vertical and oblique lines, as well as circular and elliptical arcs, and elliptical sectors. Outlines can also be created for arcs and polygons, and can be specified with any of the many line styles that are available. Notes can be added at predefined locations ca3bfb1094

Insert a ribbon in the ribbon panel. Drag the ribbon to any screen element in the active application window. On an x-y plane, the ribbon will expand to meet the constraints. The ribbon will also be placed in the correct location if the Annotation or Measurement ribbon has been inserted. Edit menu Open Open from start Open from file Open from memory Open from folder Open file from folder Open file from drive Open from project Open from library Open file from library The following commands are only available in Professional and Architectural Duplicate Group Split Merge The following commands are only available in Architectural Delete Make permanent Reverse Convert The following commands are only available in Professional and Architectural Send Command ribbon The following ribbon commands are available in each application. Duplicate Duplicate profile Delete Group Reverse Convert Make permanent Merge Split Move Print Reverse Convert Move Print The following ribbon commands are only available in Architectural Delete Make permanent Reverse Convert Move The following ribbon commands are only available in Professional and Architectural Duplicate Group Move Split The following ribbon commands are only available in Architectural Delete Make permanent Reverse Convert Move Print The following ribbon commands are only available in Architectural Reverse The following ribbon commands are only available in Professional and Architectural Convert Move Print In Architectural, the following ribbon commands are only available in the ribbon menu Move Print The following ribbon commands are only available in Architectural Make permanent Delete The following ribbon commands are only available in Architectural Reverse Convert Delete Convert The following ribbon commands are only available in Professional and Architectural Move Print The following ribbon commands are only available in Architectural Reverse Convert The following ribbon commands are only available in Architectural Convert Print Command lines The following command line commands are available in each application. Autodesk Architecture Add Duplicate Extend Group Reverse Dimension Split Measure Reverse Convert Move Print Reverse Convert Move Print The following command line commands are only available in Architectural Delete Make permanent Reverse The following command line commands are

**What's New in the AutoCAD?**

Import into AutoCAD 2023: Data import, email, fax, and more. Using the AutoCAD Import wizard, bring data into AutoCAD directly from other applications, email, and more. Use saved and/or linked XMI files and Microsoft Excel. (video: 1:50 min.) Export to AutoCAD 2023: Synchronize your drawings between the web, apps, and the cloud. Using new sync technologies, you can export drawings to the cloud, apps, and the web. Use desktop publishing tools and connect to Microsoft Office 365 and Microsoft OneDrive. (video: 2:30 min.) Cloud Database: Access your drawings from the web and in apps. Your drawings

can be viewed and updated on the web and in the cloud, using cloud technology. (video: 2:30 min.) Cloud App: Convert, collaborate, and access files from any device. Use Windows, iOS, and Mac apps to view, convert, collaborate, and access files in the cloud. Connect to the cloud using Microsoft Azure and Office 365. (video: 2:30 min.) Editing and Drawing Tools: AutoLayout 3D: Get a more precise, auto-generated auto layout than before. Using a 3D perspective, you can determine more accurate relationships and positions. For example, you can see which vertical and horizontal placement is best to make use of space, and you can view relationships among different objects within a view. (video: 1:10 min.) ESRI ArcGIS: Relate your maps to AutoCAD drawings. Relate your maps to AutoCAD drawings. Use ArcGIS to view your map data as labels, polygons, areas, and more. (video: 1:50 min.) 3D Tools: Relate your maps to AutoCAD drawings. Relate your maps to AutoCAD drawings. Use 3D coordinates to analyze, edit, and print. (video: 1:10 min.) Polar Viewer: See and edit in polar space, using coordinates. Using the Polar Viewer, you can see and edit drawing coordinates in polar space, using a device called the turtle. With the Turtle, you can use coordinates to drag to view, edit, and navigate your drawing. (video: 1:30 min.) 2

Minimum: Requires DirectX 9.0 Compatible video card, such as NVIDIA® GeForce FX 5800 or ATI Radeon® 9800 Pro OS: Microsoft® Windows® 98/NT/ME/2000/XP (32-bit and 64-bit) Processor: 1.4 GHz Intel Pentium® IV processor or AMD Athlon™ XP processor Memory: 1024MB system RAM (1GB for 32-bit) Recommended: Requires a DirectX 9.0 Compatible video card, such as NVIDIA® GeForce FX 5

## Related links:

<http://www.thevendorguide.com/wp-content/uploads/2022/07/AutoCAD-4.pdf> <https://vendredeslivres.com/wp-content/uploads/2022/07/bettfall.pdf> <https://hamrokhotang.com/advert/autocad-crack-with-key-free-download-mac-win/> <https://www.bg-frohheim.ch/bruederhofweg/advert/autocad-2018-22-0-crack-2/> <https://fitadina.com/2022/07/23/autocad-crack-with-product-key/> <http://www.gambians.fi/autocad-crack-17/healthy-diet/> <http://duhocnewworld.com/wp-content/uploads/2022/07/sabrfal.pdf> <http://www.vxc.pl/?p=60761> <https://www.audiogallery.nl/2022/07/23/autocad-23-0-download-pc-windows-april-2022/> <https://ekhayaonline.com/wp-content/uploads/2022/07/AutoCAD.pdf> <http://torbayexperts.com/wp-content/uploads/2022/07/lendorr.pdf> <https://boomingbacolod.com/autocad-crack-free-x64-latest/> <http://eastleeds.online/wp-content/uploads/2022/07/gitafal.pdf> <https://ppetn.com/wp-content/uploads/2022/07/AutoCAD-4.pdf> <https://expressionpersonelle.com/wp-content/uploads/2022/07/AutoCAD-8.pdf> <http://sourceofhealth.net/2022/07/23/autocad-crack-with-license-key-for-windows-updated-2022/> <https://www.alnut.com/wp-content/uploads/2022/07/isobgaye.pdf> <https://www.santafe-roma.it/wp-content/uploads/2022/07/navahest.pdf> [https://thepurepolitics.com/wp-content/uploads/2022/07/AutoCAD\\_\\_Free\\_Download\\_For\\_PC\\_Updated.pdf](https://thepurepolitics.com/wp-content/uploads/2022/07/AutoCAD__Free_Download_For_PC_Updated.pdf) <https://expressionpersonelle.com/autocad-crack-free-download-3264bit-2/>